# **QGIS Application - Bug report #750 CMYK Colorpicker causes crash in OS X**

*2007-08-15 09:20 PM - John Tull*

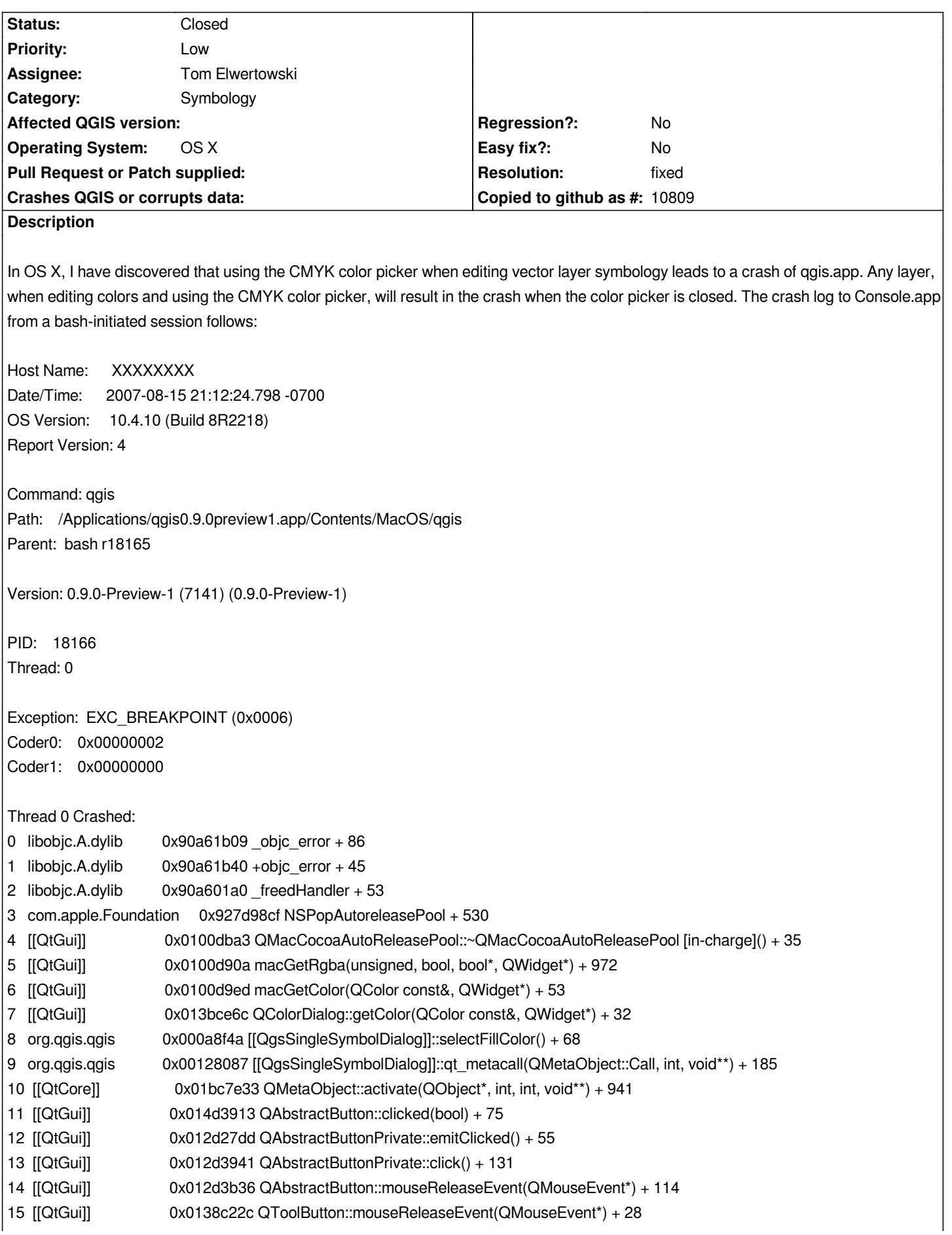

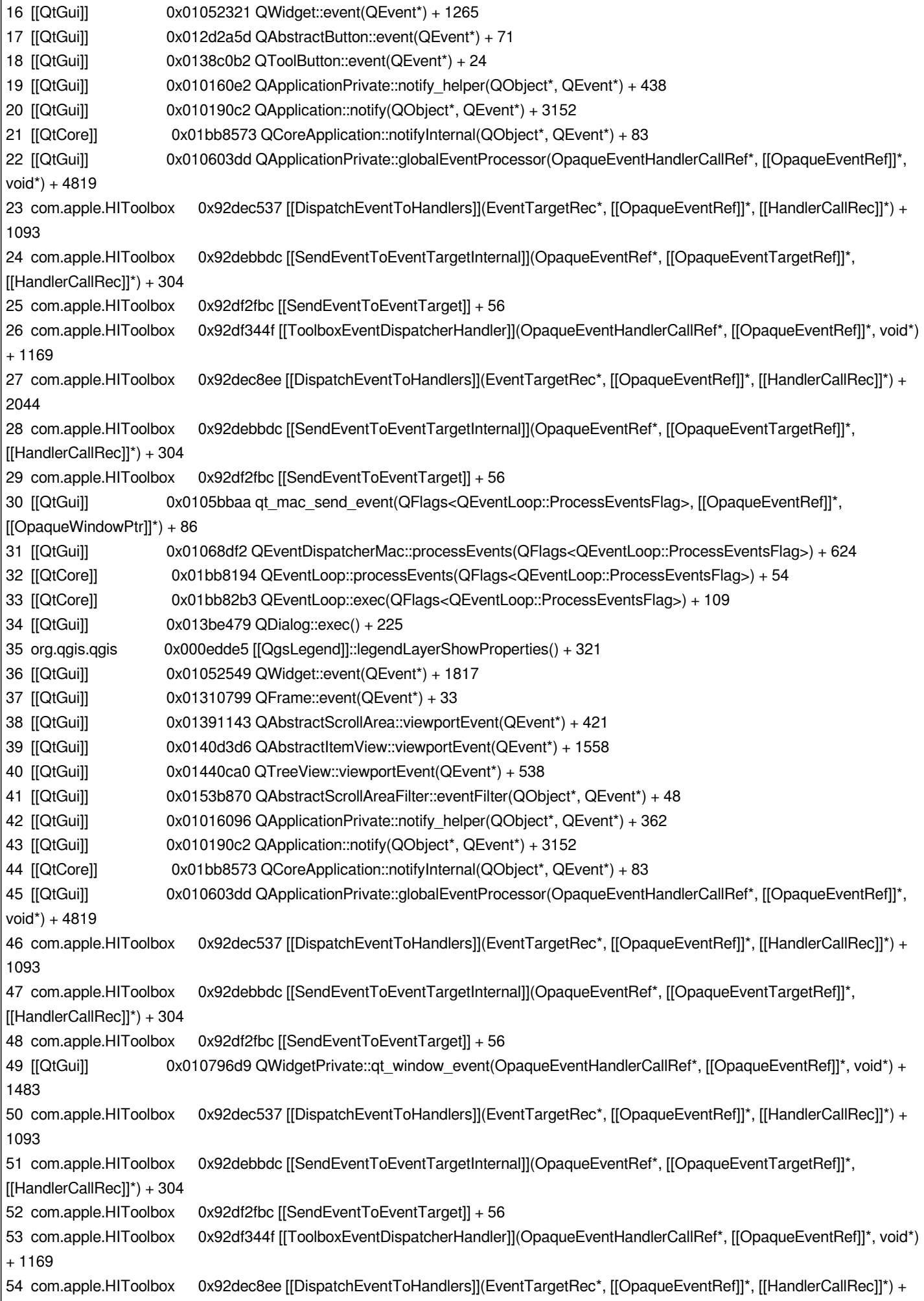

# *2044*

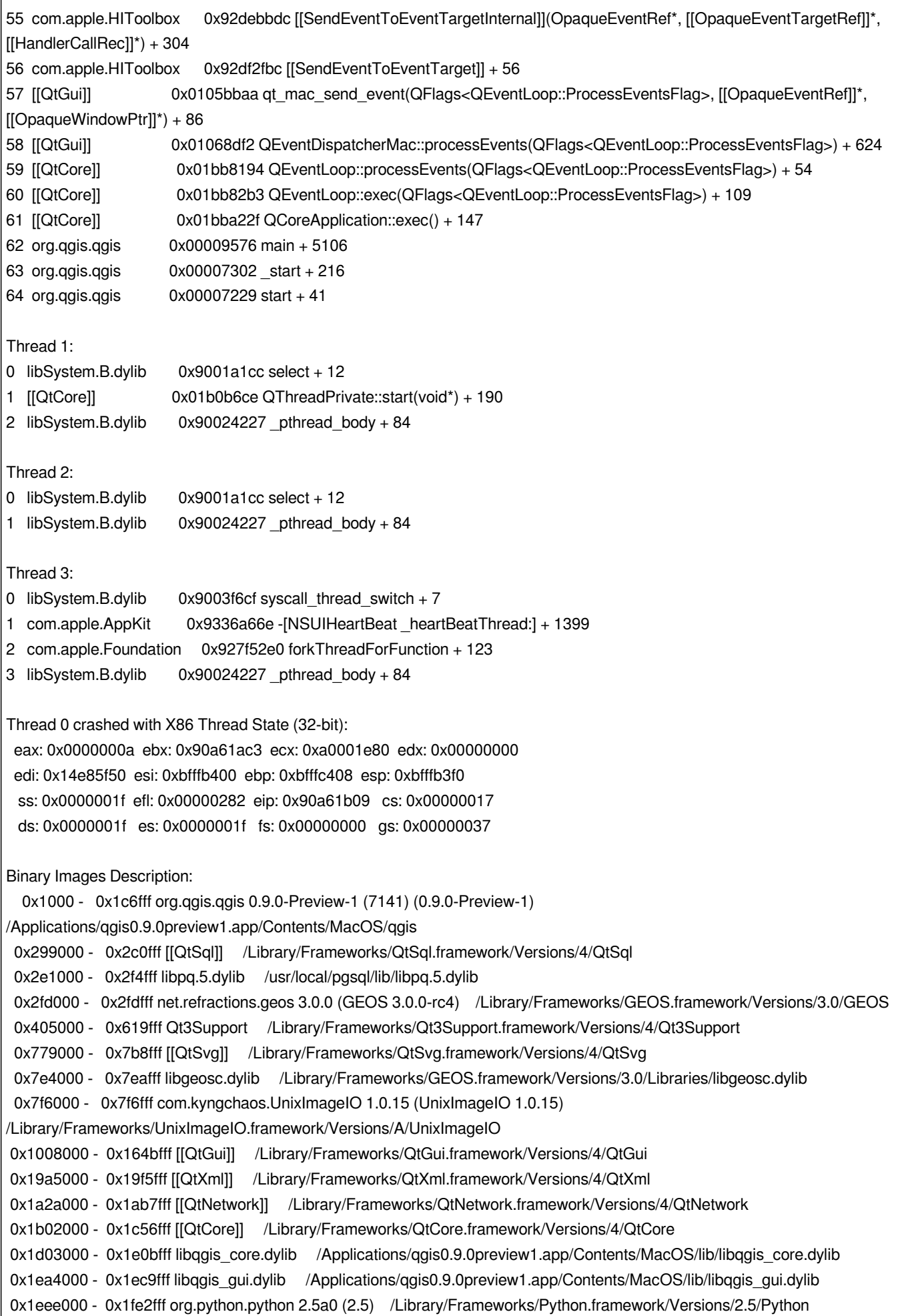

 $\overline{\phantom{a}}$ 

```
 0x22de000 - 0x230afff org.maptools.proj 4.5.0 (PROJ 4.5.0-4) /Library/Frameworks/PROJ.framework/Versions/4.5/PROJ
 0x2316000 - 0x235ffff org.sqlite.sqlite3 3.3.16 (SQLite3 3.3.16-1) /Library/Frameworks/SQLite3.framework/Versions/3.3/SQLite3
 0x236c000 - 0x265efff org.gdal.gdal 1.4.2 (GDAL 1.4.2-0) /Library/Frameworks/GDAL.framework/Versions/1.4/GDAL
 0x2820000 - 0x2827fff libgcc_s.1.dylib /usr/local/lib/libgcc_s.1.dylib
 0x284a000 - 0x2902fff libgeos.dylib /Library/Frameworks/GEOS.framework/Versions/3.0/Libraries/libgeos.dylib
 0x2a3b000 - 0x2c54fff Xerces /Library/Frameworks/Xerces.framework/Versions/A/Xerces
 0x2e9c000 - 0x2ea0fff libgif.dylib /Library/Frameworks/UnixImageIO.framework/Versions/A/Libraries/libgif.dylib
 0x2ea4000 - 0x2ebdfff libjpeg.dylib /Library/Frameworks/UnixImageIO.framework/Versions/A/Libraries/libjpeg.dylib
 0x2ec3000 - 0x2ef7fff libjasper.dylib /Library/Frameworks/UnixImageIO.framework/Versions/A/Libraries/libjasper.dylib
 0x2f0a000 - 0x2fb0fff libXpm.dylib /Library/Frameworks/UnixImageIO.framework/Versions/A/Libraries/libXpm.dylib
 0x2fcc000 - 0x2fe6fff libpng.dylib /Library/Frameworks/UnixImageIO.framework/Versions/A/Libraries/libpng.dylib
 0x2fee000 - 0x303bfff libtiff.dylib /Library/Frameworks/UnixImageIO.framework/Versions/A/Libraries/libtiff.dylib
 0xfd75000 - 0xfd7bfff libqgif.dylib /Developer/Applications/Qt/plugins/imageformats/libqgif.dylib
 0xfd81000 - 0xfda2fff libqjpeg.dylib /Developer/Applications/Qt/plugins/imageformats/libqjpeg.dylib
 0xfdab000 - 0xfdf1fff libqmng.dylib /Developer/Applications/Qt/plugins/imageformats/libqmng.dylib
 0xfe02000 - 0xfe07fff libqsvg.dylib /Developer/Applications/Qt/plugins/imageformats/libqsvg.dylib
 0xfe0d000 - 0xfe55fff libqtiff.dylib /Developer/Applications/Qt/plugins/imageformats/libqtiff.dylib
 0xffc3000 - 0xffc3fff libgrass_linkm.dylib /Applications/GRASS-6.3.app/Contents/Resources/lib/libgrass_linkm.dylib
0x100fa000 - 0x100fefff libgrass_dbmiclient.dylib /Applications/GRASS-6.3.app/Contents/Resources/lib/libgrass_dbmiclient.dylib
0x1011c000 - 0x1011efff net.culater.SIMBL 0.8 (8) /Library/InputManagers/SIMBL/SIMBL.bundle/Contents/MacOS/SIMBL
0x102ee000 - 0x102f4fff libgrass_dbmibase.dylib /Applications/GRASS-6.3.app/Contents/Resources/lib/libgrass_dbmibase.dylib
0x10315000 - 0x10323fff libdelimitedtextprovider.so 
/Applications/qgis0.9.0preview1.app/Contents/MacOS/lib/qgis/libdelimitedtextprovider.so
0x1032a000 - 0x10336fff libgrass_dig2.dylib /Applications/GRASS-6.3.app/Contents/Resources/lib/libgrass_dig2.dylib
0x106bd000 - 0x106c0fff libgrass_rtree.dylib /Applications/GRASS-6.3.app/Contents/Resources/lib/libgrass_rtree.dylib
0x10a7e000 - 0x10aa5fff libcopyrightlabelplugin.so 
/Applications/qgis0.9.0preview1.app/Contents/MacOS/lib/qgis/libcopyrightlabelplugin.so
0x10aaf000 - 0x10ae4fff libdelimitedtextplugin.so 
/Applications/qgis0.9.0preview1.app/Contents/MacOS/lib/qgis/libdelimitedtextplugin.so
0x10aee000 - 0x10b0ffff libgeorefplugin.so /Applications/qgis0.9.0preview1.app/Contents/MacOS/lib/qgis/libgeorefplugin.so
0x10b22000 - 0x10b23fff libgrass_form.dylib /Applications/GRASS-6.3.app/Contents/Resources/lib/libgrass_form.dylib
0x10c1e000 - 0x10c6bfff libgslcblas.0.dylib /usr/local/lib/libgslcblas.0.dylib
0x10c72000 - 0x10c8dfff libgpxprovider.so /Applications/qgis0.9.0preview1.app/Contents/MacOS/lib/qgis/libgpxprovider.so
0x10c9a000 - 0x10cb1fff libexpat.0.1.0.dylib /usr/local/lib/libexpat.0.1.0.dylib
0x10ce5000 - 0x10cebfff libgrass_shape.dylib /Applications/GRASS-6.3.app/Contents/Resources/lib/libgrass_shape.dylib
0x10cef000 - 0x10cf3fff libgrass_datetime.dylib /Applications/GRASS-6.3.app/Contents/Resources/lib/libgrass_datetime.dylib
0x10cf8000 - 0x10cfbfff libgrass_gmath.dylib /Library/Frameworks/GDAL.framework/Versions/1.4/grass/lib/libgrass_gmath.dylib
0x10e8b000 - 0x10e8efff gdal_GRASS.dylib /Library/Frameworks/GDAL.framework/Versions/1.4/PlugIns/gdal_GRASS.dylib
0x10eae000 - 0x11092fff libgsl.0.dylib /usr/local/lib/libgsl.0.dylib
0x110eb000 - 0x11175fff libgpsimporterplugin.so 
/Applications/qgis0.9.0preview1.app/Contents/MacOS/lib/qgis/libgpsimporterplugin.so
0x1118b000 - 0x1129cfff libgrassplugin.so /Applications/qgis0.9.0preview1.app/Contents/MacOS/lib/qgis/libgrassplugin.so
0x1130a000 - 0x1132ffff libqgisgrass.dylib /Applications/qgis0.9.0preview1.app/Contents/MacOS/lib/libqgisgrass.dylib
0x11341000 - 0x11376fff libgrass_gis.dylib /Applications/GRASS-6.3.app/Contents/Resources/lib/libgrass_gis.dylib
0x1138b000 - 0x113aefff libgrass_vect.dylib /Applications/GRASS-6.3.app/Contents/Resources/lib/libgrass_vect.dylib
0x113ba000 - 0x113c8fff libgrass_dgl.dylib /Applications/GRASS-6.3.app/Contents/Resources/lib/libgrass_dgl.dylib
0x113cf000 - 0x113d4fff libgrass_gproj.dylib /Applications/GRASS-6.3.app/Contents/Resources/lib/libgrass_gproj.dylib
0x113d9000 - 0x113e2fff libgrassprovider.so /Applications/qgis0.9.0preview1.app/Contents/MacOS/lib/qgis/libgrassprovider.so
0x113e6000 - 0x11410fff libgridmakerplugin.so /Applications/qgis0.9.0preview1.app/Contents/MacOS/lib/qgis/libgridmakerplugin.so
0x1141c000 - 0x11446fff libnortharrowplugin.so /Applications/qgis0.9.0preview1.app/Contents/MacOS/lib/qgis/libnortharrowplugin.so
0x11451000 - 0x11460fff libogrprovider.so /Applications/qgis0.9.0preview1.app/Contents/MacOS/lib/qgis/libogrprovider.so
0x11469000 - 0x11508fff ogr_DODS.dylib /Library/Frameworks/GDAL.framework/Versions/1.4/PlugIns/ogr_DODS.dylib
0x11592000 - 0x11597fff ogr_GRASS.dylib /Library/Frameworks/GDAL.framework/Versions/1.4/PlugIns/ogr_GRASS.dylib
```

```
0x1159e000 - 0x115a2fff libgrass_datetime.dylib /Library/Frameworks/GDAL.framework/Versions/1.4/grass/lib/libgrass_datetime.dylib
0x115a7000 - 0x115defff libgrass_gis.dylib /Library/Frameworks/GDAL.framework/Versions/1.4/grass/lib/libgrass_gis.dylib
0x11606000 - 0x11608fff libgrass_vask.dylib /Library/Frameworks/GDAL.framework/Versions/1.4/grass/lib/libgrass_vask.dylib
0x1160d000 - 0x11617fff libgrass_I.dylib /Library/Frameworks/GDAL.framework/Versions/1.4/grass/lib/libgrass_I.dylib
0x1161e000 - 0x11623fff libgrass_gproj.dylib /Library/Frameworks/GDAL.framework/Versions/1.4/grass/lib/libgrass_gproj.dylib
0x11628000 - 0x1162efff libgrass_dbmibase.dylib 
/Library/Frameworks/GDAL.framework/Versions/1.4/grass/lib/libgrass_dbmibase.dylib
0x11636000 - 0x1163afff libgrass_dbmiclient.dylib 
/Library/Frameworks/GDAL.framework/Versions/1.4/grass/lib/libgrass_dbmiclient.dylib
0x11640000 - 0x11663fff libgrass_vect.dylib /Library/Frameworks/GDAL.framework/Versions/1.4/grass/lib/libgrass_vect.dylib
0x1166f000 - 0x1166ffff libgrass_linkm.dylib /Library/Frameworks/GDAL.framework/Versions/1.4/grass/lib/libgrass_linkm.dylib
0x11673000 - 0x11676fff libgrass_rtree.dylib /Library/Frameworks/GDAL.framework/Versions/1.4/grass/lib/libgrass_rtree.dylib
0x1167a000 - 0x11688fff libgrass_dgl.dylib /Library/Frameworks/GDAL.framework/Versions/1.4/grass/lib/libgrass_dgl.dylib
0x1168f000 - 0x1169bfff libgrass_dig2.dylib /Library/Frameworks/GDAL.framework/Versions/1.4/grass/lib/libgrass_dig2.dylib
0x116a1000 - 0x11728fff org.fftw.fftw3 3.1.1 (FFTW3 3.1.1-2) /Library/Frameworks/FFTW3.framework/Versions/3.1/FFTW3
0x11741000 - 0x11768fff libncurses.5.dylib /usr/lib/libncurses.5.dylib
0x11783000 - 0x117a8fff ogr_MySQL.dylib /Library/Frameworks/GDAL.framework/Versions/1.4/PlugIns/ogr_MySQL.dylib
0x117e0000 - 0x117e2fff ogr_OGDI.dylib /Library/Frameworks/GDAL.framework/Versions/1.4/PlugIns/ogr_OGDI.dylib
0x117e8000 - 0x11818fff libogdi.dylib /Library/Frameworks/GDAL.framework/Versions/1.4/Libraries/libogdi.dylib
0x11827000 - 0x11832fff ogr_PG.dylib /Library/Frameworks/GDAL.framework/Versions/1.4/PlugIns/ogr_PG.dylib
0x1183b000 - 0x1184ffff libpggeoprocessingplugin.so 
/Applications/qgis0.9.0preview1.app/Contents/MacOS/lib/qgis/libpggeoprocessingplugin.so
0x1185a000 - 0x1188bfff libpostgresprovider.so /Applications/qgis0.9.0preview1.app/Contents/MacOS/lib/qgis/libpostgresprovider.so
0x1189f000 - 0x118cffff libscalebarplugin.so /Applications/qgis0.9.0preview1.app/Contents/MacOS/lib/qgis/libscalebarplugin.so
0x118d9000 - 0x11910fff libspitplugin.so /Applications/qgis0.9.0preview1.app/Contents/MacOS/lib/qgis/libspitplugin.so
0x1192a000 - 0x1193efff libwfsplugin.so /Applications/qgis0.9.0preview1.app/Contents/MacOS/lib/qgis/libwfsplugin.so
0x1194c000 - 0x11966fff libwfsprovider.so /Applications/qgis0.9.0preview1.app/Contents/MacOS/lib/qgis/libwfsprovider.so
0x11974000 - 0x119a5fff libwmsprovider.so /Applications/qgis0.9.0preview1.app/Contents/MacOS/lib/qgis/libwmsprovider.so
0x119bb000 - 0x119c6fff sip.so /Library/Frameworks/Python.framework/Versions/2.5/lib/python2.5/site-packages/sip.so
0x11a0c000 - 0x11a3afff [[QtXml]].so 
/Library/Frameworks/Python.framework/Versions/2.5/lib/python2.5/site-packages/PyQt4/QtXml.so
0x11afc000 - 0x11afefff gdal_OGDI.dylib /Library/Frameworks/GDAL.framework/Versions/1.4/PlugIns/gdal_OGDI.dylib
0x11b0d000 - 0x11c04fff [[QtCore]].so 
/Library/Frameworks/Python.framework/Versions/2.5/lib/python2.5/site-packages/PyQt4/QtCore.so
0x11cdf000 - 0x1212bfff [[QtGui]].so /Library/Frameworks/Python.framework/Versions/2.5/lib/python2.5/site-packages/PyQt4/QtGui.so
0x12516000 - 0x12586fff core.so /Applications/qgis0.9.0preview1.app/Contents/MacOS/share/qgis/python/qgis/core.so
0x125f0000 - 0x126f8fff libqgis_core.dylib /Users/jctull/sources/qgis/trunk/build/src/core/libqgis_core.dylib
0x12791000 - 0x127e0fff gui.so /Applications/qgis0.9.0preview1.app/Contents/MacOS/share/qgis/python/qgis/gui.so
0x1282f000 - 0x12854fff libqgis_gui.dylib /Users/jctull/sources/qgis/trunk/build/src/gui/libqgis_gui.dylib
0x12ab4000 - 0x12b51fff gdal_DODS.dylib /Library/Frameworks/GDAL.framework/Versions/1.4/PlugIns/gdal_DODS.dylib
0x12bd9000 - 0x12cbffff gdal_FITS.dylib /Library/Frameworks/GDAL.framework/Versions/1.4/PlugIns/gdal_FITS.dylib
0x12d48000 - 0x12dd8fff gdal_HDF4.dylib /Library/Frameworks/GDAL.framework/Versions/1.4/PlugIns/gdal_HDF4.dylib
0x12e5e000 - 0x12f3efff gdal_HDF5.dylib /Library/Frameworks/GDAL.framework/Versions/1.4/PlugIns/gdal_HDF5.dylib
0x12f60000 - 0x13051fff gdal_ECW.dylib /Library/Application Support/GDAL/PlugIns/gdal_ECW.dylib
0x13154000 - 0x13294fff gdal_MrSID.dylib /Library/Application Support/GDAL/PlugIns/gdal_MrSID.dylib
0x139bf000 - 0x139c3fff com.apple.CommonCocoaPanels 2.0 (10) 
/System/Library/CoreServices/CommonCocoaPanels.bundle/Contents/MacOS/CommonCocoaPanels
0x8fe00000 - 0x8fe4afff dyld 46.12 /usr/lib/dyld
0x90000000 - 0x90171fff libSystem.B.dylib /usr/lib/libSystem.B.dylib
0x901c1000 - 0x901c3fff libmathCommon.A.dylib /usr/lib/system/libmathCommon.A.dylib
0x901c5000 - 0x90202fff com.apple.CoreText 1.1.2 (?) 
/System/Library/Frameworks/ApplicationServices.framework/Versions/A/Frameworks/CoreText.framework/Versions/A/CoreText
0x90229000 - 0x902fffff ATS
```
*/System/Library/Frameworks/ApplicationServices.framework/Versions/A/Frameworks/ATS.framework/Versions/A/ATS 0x9031f000 - 0x90774fff com.apple.CoreGraphics 1.258.75 (?) /System/Library/Frameworks/ApplicationServices.framework/Versions/A/Frameworks/CoreGraphics.framework/Versions/A/CoreGraphics s 0x9080b000 - 0x908d3fff com.apple.CoreFoundation 6.4.7 (368.28) /System/Library/Frameworks/CoreFoundation.framework/Versions/A/CoreFoundation 0x90911000 - 0x90911fff com.apple.CoreServices 10.4 (?) /System/Library/Frameworks/CoreServices.framework/Versions/A/CoreServices 0x90913000 - 0x90a07fff libicucore.A.dylib /usr/lib/libicucore.A.dylib 0x90a57000 - 0x90ad6fff libobjc.A.dylib /usr/lib/libobjc.A.dylib 0x90aff000 - 0x90b63fff libstdc++.6.dylib /usr/lib/libstdc++.6.dylib 0x90bd2000 - 0x90bd9fff libgcc\_s.1.dylib /usr/lib/libgcc\_s.1.dylib 0x90bde000 - 0x90c51fff com.apple.framework.IOKit 1.4.8 (?) /System/Library/Frameworks/IOKit.framework/Versions/A/IOKit 0x90c66000 - 0x90c78fff libauto.dylib /usr/lib/libauto.dylib 0x90c7e000 - 0x90f24fff com.apple.CoreServices.CarbonCore 682.26 /System/Library/Frameworks/CoreServices.framework/Versions/A/Frameworks/CarbonCore.framework/Versions/A/CarbonCore 0x90f67000 - 0x90fcffff com.apple.CoreServices.OSServices 4.1 /System/Library/Frameworks/CoreServices.framework/Versions/A/Frameworks/OSServices.framework/Versions/A/OSServices 0x91008000 - 0x91047fff com.apple.CFNetwork 129.21 /System/Library/Frameworks/CoreServices.framework/Versions/A/Frameworks/CFNetwork.framework/Versions/A/CFNetwork 0x9105a000 - 0x9106afff com.apple.WebServices 1.1.3 (1.1.0) /System/Library/Frameworks/CoreServices.framework/Versions/A/Frameworks/WebServicesCore.framework/Versions/A/WebServicesCore ore 0x91075000 - 0x910f4fff com.apple.SearchKit 1.0.5 /System/Library/Frameworks/CoreServices.framework/Versions/A/Frameworks/SearchKit.framework/Versions/A/SearchKit 0x9112e000 - 0x9114cfff com.apple.Metadata 10.4.4 (121.36) /System/Library/Frameworks/CoreServices.framework/Versions/A/Frameworks/Metadata.framework/Versions/A/Metadata 0x91158000 - 0x91166fff libz.1.dylib /usr/lib/libz.1.dylib 0x91169000 - 0x91308fff com.apple.security 4.5.2 (29774) /System/Library/Frameworks/Security.framework/Versions/A/Security 0x91406000 - 0x9140efff com.apple.DiskArbitration 2.1.1 /System/Library/Frameworks/DiskArbitration.framework/Versions/A/DiskArbitration 0x91415000 - 0x9141cfff libbsm.dylib /usr/lib/libbsm.dylib 0x91420000 - 0x91446fff com.apple.SystemConfiguration 1.8.6 /System/Library/Frameworks/SystemConfiguration.framework/Versions/A/SystemConfiguration 0x91458000 - 0x914cefff com.apple.audio.CoreAudio 3.0.4 /System/Library/Frameworks/CoreAudio.framework/Versions/A/CoreAudio 0x9151f000 - 0x9151ffff com.apple.ApplicationServices 10.4 (?) /System/Library/Frameworks/ApplicationServices.framework/Versions/A/ApplicationServices 0x91521000 - 0x9154dfff com.apple.AE 314 (313) /System/Library/Frameworks/ApplicationServices.framework/Versions/A/Frameworks/AE.framework/Versions/A/AE 0x91560000 - 0x91634fff com.apple.ColorSync 4.4.9 /System/Library/Frameworks/ApplicationServices.framework/Versions/A/Frameworks/ColorSync.framework/Versions/A/ColorSync 0x9166f000 - 0x916e2fff com.apple.print.framework.PrintCore 4.6 (177.13) /System/Library/Frameworks/ApplicationServices.framework/Versions/A/Frameworks/PrintCore.framework/Versions/A/PrintCore 0x91710000 - 0x917b9fff com.apple.QD 3.10.24 (?) /System/Library/Frameworks/ApplicationServices.framework/Versions/A/Frameworks/QD.framework/Versions/A/QD 0x917df000 - 0x9182afff com.apple.HIServices 1.5.2 (?) /System/Library/Frameworks/ApplicationServices.framework/Versions/A/Frameworks/HIServices.framework/Versions/A/HIServices 0x91849000 - 0x9185ffff com.apple.LangAnalysis 1.6.3 /System/Library/Frameworks/ApplicationServices.framework/Versions/A/Frameworks/LangAnalysis.framework/Versions/A/LangAnalysis 0x9186b000 - 0x91886fff com.apple.FindByContent 1.5 /System/Library/Frameworks/ApplicationServices.framework/Versions/A/Frameworks/FindByContent.framework/Versions/A/FindByContent ent*

*0x91891000 - 0x918cefff com.apple.LaunchServices 182* 

*/System/Library/Frameworks/ApplicationServices.framework/Versions/A/Frameworks/LaunchServices.framework/Versions/A/LaunchServices vices 0x918e2000 - 0x918eefff com.apple.speech.synthesis.framework 3.5 /System/Library/Frameworks/ApplicationServices.framework/Versions/A/Frameworks/SpeechSynthesis.framework/Versions/A/SpeechSynthesis ynthesis 0x918f5000 - 0x91935fff com.apple.ImageIO.framework 1.5.5 /System/Library/Frameworks/ApplicationServices.framework/Versions/A/Frameworks/ImageIO.framework/Versions/A/ImageIO 0x91948000 - 0x919fafff libcrypto.0.9.7.dylib /usr/lib/libcrypto.0.9.7.dylib 0x91a40000 - 0x91a56fff libcups.2.dylib /usr/lib/libcups.2.dylib 0x91a5b000 - 0x91a79fff libJPEG.dylib /System/Library/Frameworks/ApplicationServices.framework/Versions/A/Frameworks/ImageIO.framework/Versions/A/Resources/libJPEG.dylib G.dylib 0x91a7e000 - 0x91addfff libJP2.dylib /System/Library/Frameworks/ApplicationServices.framework/Versions/A/Frameworks/ImageIO.framework/Versions/A/Resources/libJP2.dylib dylib 0x91aef000 - 0x91af3fff libGIF.dylib /System/Library/Frameworks/ApplicationServices.framework/Versions/A/Frameworks/ImageIO.framework/Versions/A/Resources/libGIF.dylib dylib 0x91af5000 - 0x91b7bfff libRaw.dylib /System/Library/Frameworks/ApplicationServices.framework/Versions/A/Frameworks/ImageIO.framework/Versions/A/Resources/libRaw.dylib .dylib 0x91b7f000 - 0x91bbcfff libTIFF.dylib /System/Library/Frameworks/ApplicationServices.framework/Versions/A/Frameworks/ImageIO.framework/Versions/A/Resources/libTIFF.dylib .dylib 0x91bc2000 - 0x91bdcfff libPng.dylib /System/Library/Frameworks/ApplicationServices.framework/Versions/A/Frameworks/ImageIO.framework/Versions/A/Resources/libPng.dylib dylib 0x91be1000 - 0x91be3fff libRadiance.dylib /System/Library/Frameworks/ApplicationServices.framework/Versions/A/Frameworks/ImageIO.framework/Versions/A/Resources/libRadiance.dylib iance.dylib 0x91be5000 - 0x91cc3fff libxml2.2.dylib /usr/lib/libxml2.2.dylib 0x91ce0000 - 0x91ce0fff com.apple.Accelerate 1.3.1 (Accelerate 1.3.1) /System/Library/Frameworks/Accelerate.framework/Versions/A/Accelerate 0x91ce2000 - 0x91d70fff com.apple.vImage 2.5 /System/Library/Frameworks/Accelerate.framework/Versions/A/Frameworks/vImage.framework/Versions/A/vImage 0x91d77000 - 0x91d77fff com.apple.Accelerate.vecLib 3.3.1 (vecLib 3.3.1) /System/Library/Frameworks/Accelerate.framework/Versions/A/Frameworks/vecLib.framework/Versions/A/vecLib 0x91d79000 - 0x91dd2fff libvMisc.dylib /System/Library/Frameworks/Accelerate.framework/Versions/A/Frameworks/vecLib.framework/Versions/A/libvMisc.dylib 0x91ddb000 - 0x91dfffff libvDSP.dylib /System/Library/Frameworks/Accelerate.framework/Versions/A/Frameworks/vecLib.framework/Versions/A/libvDSP.dylib 0x91e07000 - 0x92210fff libBLAS.dylib /System/Library/Frameworks/Accelerate.framework/Versions/A/Frameworks/vecLib.framework/Versions/A/libBLAS.dylib 0x9224a000 - 0x925fefff libLAPACK.dylib /System/Library/Frameworks/Accelerate.framework/Versions/A/Frameworks/vecLib.framework/Versions/A/libLAPACK.dylib 0x9262b000 - 0x92718fff libiconv.2.dylib /usr/lib/libiconv.2.dylib 0x9271a000 - 0x92797fff com.apple.DesktopServices 1.3.6 /System/Library/PrivateFrameworks/DesktopServicesPriv.framework/Versions/A/DesktopServicesPriv 0x927d8000 - 0x92a08fff com.apple.Foundation 6.4.8 (567.29) /System/Library/Frameworks/Foundation.framework/Versions/C/Foundation 0x92b22000 - 0x92b39fff libGL.dylib /System/Library/Frameworks/OpenGL.framework/Versions/A/Libraries/libGL.dylib 0x92b44000 - 0x92b9cfff libGLU.dylib /System/Library/Frameworks/OpenGL.framework/Versions/A/Libraries/libGLU.dylib 0x92bb0000 - 0x92bb0fff com.apple.Carbon 10.4 (?) /System/Library/Frameworks/Carbon.framework/Versions/A/Carbon*

*0x92bb2000 - 0x92bc2fff com.apple.ImageCapture 3.0.4 /System/Library/Frameworks/Carbon.framework/Versions/A/Frameworks/ImageCapture.framework/Versions/A/ImageCapture 0x92bd1000 - 0x92bd9fff com.apple.speech.recognition.framework 3.6 /System/Library/Frameworks/Carbon.framework/Versions/A/Frameworks/SpeechRecognition.framework/Versions/A/SpeechRecognition 0x92bdf000 - 0x92be5fff com.apple.securityhi 2.0.1 (24742) /System/Library/Frameworks/Carbon.framework/Versions/A/Frameworks/SecurityHI.framework/Versions/A/SecurityHI 0x92beb000 - 0x92c7cfff com.apple.ink.framework 101.2.1 (71) /System/Library/Frameworks/Carbon.framework/Versions/A/Frameworks/Ink.framework/Versions/A/Ink 0x92c90000 - 0x92c94fff com.apple.help 1.0.3 (32.1) /System/Library/Frameworks/Carbon.framework/Versions/A/Frameworks/Help.framework/Versions/A/Help 0x92c97000 - 0x92cb5fff com.apple.openscripting 1.2.5 (?) /System/Library/Frameworks/Carbon.framework/Versions/A/Frameworks/OpenScripting.framework/Versions/A/OpenScripting 0x92cc7000 - 0x92ccdfff com.apple.print.framework.Print 5.2 (192.4) /System/Library/Frameworks/Carbon.framework/Versions/A/Frameworks/Print.framework/Versions/A/Print 0x92cd3000 - 0x92d36fff com.apple.htmlrendering 66.1 (1.1.3) /System/Library/Frameworks/Carbon.framework/Versions/A/Frameworks/HTMLRendering.framework/Versions/A/HTMLRendering 0x92d5d000 - 0x92d9efff com.apple.NavigationServices 3.4.4 (3.4.3) /System/Library/Frameworks/Carbon.framework/Versions/A/Frameworks/NavigationServices.framework/Versions/A/NavigationServices 0x92dc5000 - 0x92dd3fff com.apple.audio.SoundManager 3.9.1 /System/Library/Frameworks/Carbon.framework/Versions/A/Frameworks/CarbonSound.framework/Versions/A/CarbonSound 0x92dda000 - 0x92ddffff com.apple.CommonPanels 1.2.3 (73) /System/Library/Frameworks/Carbon.framework/Versions/A/Frameworks/CommonPanels.framework/Versions/A/CommonPanels 0x92de4000 - 0x930d9fff com.apple.HIToolbox 1.4.9 (?) /System/Library/Frameworks/Carbon.framework/Versions/A/Frameworks/HIToolbox.framework/Versions/A/HIToolbox 0x931df000 - 0x931eafff com.apple.opengl 1.4.16 /System/Library/Frameworks/OpenGL.framework/Versions/A/OpenGL 0x9327a000 - 0x9327afff com.apple.Cocoa 6.4 (???) /System/Library/Frameworks/Cocoa.framework/Versions/A/Cocoa 0x9327c000 - 0x93932fff com.apple.AppKit 6.4.8 (824.42) /System/Library/Frameworks/AppKit.framework/Versions/C/AppKit 0x93cb3000 - 0x93d2efff com.apple.CoreData 91 (92.1) /System/Library/Frameworks/CoreData.framework/Versions/A/CoreData 0x93d67000 - 0x93e21fff com.apple.audio.toolbox.AudioToolbox 1.4.5 /System/Library/Frameworks/AudioToolbox.framework/Versions/A/AudioToolbox 0x93e64000 - 0x93e64fff com.apple.audio.units.AudioUnit 1.4.2 /System/Library/Frameworks/AudioUnit.framework/Versions/A/AudioUnit 0x93e66000 - 0x94027fff com.apple.QuartzCore 1.4.12 /System/Library/Frameworks/QuartzCore.framework/Versions/A/QuartzCore 0x9406d000 - 0x940aefff libsqlite3.0.dylib /usr/lib/libsqlite3.0.dylib 0x940b6000 - 0x940f0fff libGLImage.dylib /System/Library/Frameworks/OpenGL.framework/Versions/A/Libraries/libGLImage.dylib 0x940f5000 - 0x9410bfff com.apple.CoreVideo 1.4.1 /System/Library/Frameworks/CoreVideo.framework/Versions/A/CoreVideo 0x9429e000 - 0x942adfff libCGATS.A.dylib*  /System/Library/Frameworks/ApplicationServices.framework/Versions/A/Frameworks/CoreGraphics.framework/Versions/A/Resources/libCGATS *CGATS.A.dylib 0x942b4000 - 0x942bffff libCSync.A.dylib*  /System/Library/Frameworks/ApplicationServices.framework/Versions/A/Frameworks/CoreGraphics.framework/Versions/A/Resources/libCSync. *CSync.A.dylib 0x9430b000 - 0x94325fff libRIP.A.dylib /System/Library/Frameworks/ApplicationServices.framework/Versions/A/Frameworks/CoreGraphics.framework/Versions/A/Resources/libRIP.A.dylib RIP.A.dylib 0x9432b000 - 0x94634fff com.apple.QuickTime 7.2.0 /System/Library/Frameworks/QuickTime.framework/Versions/A/QuickTime 0x949e1000 - 0x94a06fff libssl.0.9.7.dylib /usr/lib/libssl.0.9.7.dylib 0x94a12000 - 0x94a2ffff libresolv.9.dylib /usr/lib/libresolv.9.dylib 0x94bda000 - 0x94cb2fff edu.mit.Kerberos 5.5.25 /System/Library/Frameworks/Kerberos.framework/Versions/A/Kerberos 0x96311000 - 0x9631afff libpam.1.dylib /usr/lib/libpam.1.dylib 0x963d6000 - 0x963ecfff libJapaneseConverter.dylib /System/Library/CoreServices/Encodings/libJapaneseConverter.dylib 0x9641c000 - 0x9642afff libSimplifiedChineseConverter.dylib /System/Library/CoreServices/Encodings/libSimplifiedChineseConverter.dylib*

*0x96432000 - 0x96444fff libTraditionalChineseConverter.dylib /System/Library/CoreServices/Encodings/libTraditionalChineseConverter.dylib 0x96de6000 - 0x96de6fff com.apple.vecLib 3.3.1 (vecLib 3.3.1) /System/Library/Frameworks/vecLib.framework/Versions/A/vecLib 0x97be0000 - 0x97c1efff libiodbc.2.dylib /usr/lib/libiodbc.2.dylib 0x97c2b000 - 0x97c34fff libiodbcinst.2.dylib /usr/lib/libiodbcinst.2.dylib*

#### **History**

## **#1 - 2007-08-15 09:30 PM - John Tull**

*The crash occurs for colors that were made with the CMYK picker and saved to the color "favorites" palette at the bottom of the picker window. I switched to another method of color selection, but still had the crash when selecting a "favorite" color that was made using CMYK codes. Converting all of my saved colors to RGB allows me to store and use favorites. Is CMYK not supported in Qt4 or Qgis?*

### **#2 - 2007-11-07 04:49 PM - Tom Elwertowski**

- *Resolution set to fixed*
- *Status changed from Open to Closed*

*This looks like Qt bug 153436 reported in 4.3.0 and fixed in 4.3.2. When I run QGIS 8.1 (built with Qt 4.3.0), I get this crash. When I run QGIS 9.0 (built with Qt 4.3.2), I don't.*

#### **#3 - 2009-08-22 12:52 AM - Anonymous**

*Milestone Version 0.9.1 deleted*